# **Deep Learning From Scratch Building With Python F**

Thank you unquestionably much for downloading **Deep Learning From Scratch Building With Python F**.Most likely you have knowledge that, people have look numerous period for their favorite books once this Deep Learning From Scratch Building With Python F, but stop in the works in harmful downloads.

Rather than enjoying a good book next a cup of coffee in the afternoon, otherwise they juggled following some harmful virus inside their computer. **Deep Learning From Scratch Building With Python F** is welcoming in our digital library an online permission to it is set as public fittingly you can download it instantly. Our digital library saves in compound countries, allowing you to acquire the most less latency period to download any of our books in the same way as this one. Merely said, the Deep Learning From Scratch Building With Python F is universally compatible taking into consideration any devices to read.

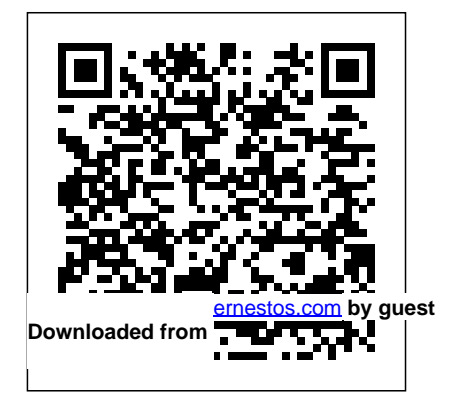

**Downloaded from Page 1/34 Deep Learning From Scratch Building With Python F.pdf**

### **Applied Machine Learning Solutions with** learning's popularity has risen steeply in the

**Python** Packt Publishing Ltd Get a head start in the world of AI and deep learning by developing your skills with PyTorch Key FeaturesLearn how to define your own network architecture in deep learningImplement helpful methods to create and train a model using PyTorch syntaxDiscover how intelligent applications using features like image recognition and speech recognition really process your dataBook Description Want to get to grips with one of the most popular machine learning libraries for deep learning? The Deep Learning with PyTorch Workshop will help you do just that, jumpstarting your knowledge of using PyTorch for deep learning even if you're starting from scratch. It's no surprise that deep

past few years, thanks to intelligent applications such as self-driving vehicles, chatbots, and voice-activated assistants that are making our lives easier. This book will take you inside the world of deep learning, where you'll use PyTorch to understand the complexity of neural network architectures. The Deep Learning with PyTorch Workshop starts with an introduction to deep learning and its applications. You'll explore the syntax of PyTorch and learn how to define a network architecture and train a model. Next, you'll learn about three main neural network architectures - convolutional, artificial, and recurrent - and even solve real-world data problems using these networks. Later chapters will show you how to create a

style transfer model to develop a new image learning book is ideal for anyone who wants from two images, before finally taking you through how RNNs store memory to solve key data issues. By the end of this book, you'll have mastered the essential concepts, tools, and libraries of PyTorch to develop your own deep neural networks and intelligent apps. What you will learnExplore the different applications of deep learningUnderstand the PyTorch approach to building neural networksCreate scratch Key Features Install and configure and train your very own perceptron using PyTorchSolve regression problems using artificial neural networks (ANNs)Handle computer vision problems with convolutional neural networks (CNNs)Perform language translation tasks using recurrent neural networks (RNNs)Who this book is for This deep

to create and train deep learning models using PyTorch. A solid understanding of the Python programming language and its packages will help you grasp the topics covered in the book more quickly. *Mathematics for Machine Learning* O'Reilly Media

Use Java and Deeplearning4j to build robust, scalable, and highly accurate AI models from Deeplearning4j to implement deep learning models from scratch Explore recipes for developing, training, and fine-tuning your neural network models in Java Model neural networks using datasets containing images, text, and time-series data Book Description Java is one of the most widely used programming languages in the world. With this book, you will see how to perform deep learning Finally, you will explore benchmarking in DL4J

using Deeplearning4j (DL4J) – the most popular Java library for training neural networks efficiently. This book starts by showing you how to install and configure Java and DL4J on your system. You will then gain insights into deep learning basics and use your knowledge to create a deep neural network for binary classification from scratch. As you progress, you will discover how to build a convolutional neural network (CNN) in DL4J, and understand how to construct numeric vectors from text. This deep learning book will also guide you through performing anomaly detection on unsupervised data and help you set the capabilities of DL4J in distributed systems up neural networks in distributed systems effectively. In addition to this, you will learn how to import models from Keras and change the configuration in a pre-trained DL4J model.

and optimize neural networks for optimal results. By the end of this book, you will have a clear understanding of how you can use DL4J to build robust deep learning applications in Java. What you will learn Perform data normalization and wrangling using DL4J Build deep neural networks using DL4J Implement CNNs to solve image classification problems Train autoencoders to solve anomaly detection problems using DL4J Perform benchmarking and optimization to improve your model's performance Implement reinforcement learning for real-world use cases using RL4J Leverage Who this book is for If you are a data scientist, machine learning developer, or a deep learning enthusiast who wants to implement deep learning models in Java, this book is for you.

Basic understanding of Java programming as well as some experience with machine learning and neural networks is required to get the most out of this book.

## *Fundamentals of Deep Learning* Packt Publishing Ltd

Generative modeling is one of the hottest topics in AI. It's now possible to teach a machine to excel at human endeavors such as painting, writing, and composing music. With this practical book, machine-learning engineers and data scientists will discover how to re-create some of the most impressive examples of generative deep learning models, such as variational autoencoders,generative adversarial networks (GANs), encoder-decoder models and world models. Author David Foster

demonstrates the inner workings of each technique, starting with the basics of deep learning before advancing to some of the most cutting-edge algorithms in the field. Through tips and tricks, you'll understand how to make your models learn more efficiently and become more creative. Discover how variational autoencoders can change facial expressions in photos Build practical GAN examples from scratch, including CycleGAN for style transfer and MuseGAN for music generation Create recurrent generative models for text generation and learn how to improve the models using attention Understand how generative models can help agents to accomplish tasks within a reinforcement learning setting Explore the architecture of

## the Transformer (BERT, GPT-2) and image deep learning. Machine learning can be generation models such as ProGAN and **StyleGAN**

*Practical Deep Learning* No Starch Press You've decided to tackle machine learning - because you're job hunting, embarking on a new project, or just think self-driving cars are cool. But where to start? It's easy to be intimidated, even as a software developer. The good news is that it doesn't have to be that hard. Master machine learning by writing code one line at a time, from simple learning programs all the way to a true deep learning system. Tackle the hard topics by breaking them down so they're easier to understand, and build your confidence by getting your hands dirty. Peel away the obscurities of machine learning, starting from scratch and going all the way to

intimidating, with its reliance on math and algorithms that most programmers don't encounter in their regular work. Take a hands-on approach, writing the Python code yourself, without any libraries to obscure what's really going on. Iterate on your design, and add layers of complexity as you go. Build an image recognition application from scratch with supervised learning. Predict the future with linear regression. Dive into gradient descent, a fundamental algorithm that drives most of machine learning. Create perceptrons to classify data. Build neural networks to tackle more complex and sophisticated data sets. Train and refine those networks with backpropagation and batching. Layer the neural networks, eliminate overfitting, and add convolution to transform your neural network into a true deep learning

system. Start from the beginning and code background in machine

your way to machine learning mastery. What You Need: The examples in this book are written in Python, but don't worry if you don't know this language: you'll pick up all the Python you need very quickly. Apart from that, you'll only need your computer, and your code-adept brain. from scratch. Using these Hands-On Deep Learning with Go Packt Publishing Ltd With the reinvigoration of neural networks in the 2000s, deep learning is now paving the way for modern machine learning. This practical book provides a solid foundation in how deep learning works for data scientists and software engineers with a

learning. Author Seth Weidman shows you how to implement multilayer neural networks, convolutional neural networks, and recurrent neural networks networks as building blocks, you'll learn how to build advanced architectures such as image captioning and Neural Turing machines (NTMs). You'll also explore the math behind the theories.

### **Programming Machine Learning** Packt Publishing Ltd A hands-on, application-based introduction to machine

#### learning and artificial

intelligence (AI) that guides young readers through creating compelling AI-powered games and applications using the Scratch programming language. Machine learning (also known as ML) is one of the building blocks of AI, or artificial intelligence. AI is based on the idea that computers can learn on their own, with your help. Machine Learning for Kids will introduce build 13 projects step-by-step you to machine learning, painlessly. With this book and its free, Scratch-based, awardwinning companion website, machine learning to your own

you'll see how easy it is to add on other movies that you like • projects. You don't even need to know how to code! As you work through the book you'll discover how machine learning systems can be taught to recognize text, images, numbers, and sounds, and how to train your models to improve their accuracy. You'll turn your models into fun computer games and apps, and see what happens when they get confused by bad data. You'll from the ground up, including: • Rock, Paper, Scissors game that recognizes your hand shapes • An app that recommends movies based A computer character that reacts

interactive virtual assistant (like Siri or Alexa) that obeys useful machine learning tools commands • An AI version of Pac-such as MLFlow, Streamlit, and Man, with a smart character that many more. ? Covers numerous knows how to avoid ghosts NOTE: This book includes a Scratch by-step instructions for every project. Ages 12+ Dive Into Deep Learning Pragmatic Bookshelf A problem-focused guide for tackling industrial machine learning issues with methods and frameworks chosen by experts. KEY FEATURES ? Popular techniques for problem formulation, data collection,

to insults and compliments . An and data cleaning in machine tutorial for beginners, and step-Scikit-Learn, Pandas, and Numpy. learning. ? Comprehensive and machine learning libraries, including Tensorflow, FastAI, DESCRIPTION This book discusses how to apply machine learning to real-world problems by utilizing real-world data. In this book, you will investigate data sources, become acquainted with data pipelines, and practice how machine learning works through numerous examples and case studies. The book begins with high-level concepts and

implementation (with code!) and progresses towards the realworld of ML systems. It briefly discusses various concepts of Statistics and Linear Algebra. You will learn how to formulate a problem, collect data, build a Kaggle and our datasets. WHAT model, and tune it. You will learn about use cases for data analytics, computer vision, and natural language processing. You gather and clean data. ? Learn will also explore nonlinear architecture, thus enabling you to build models with multiple trained on creating a machine learning profile, various machine learning libraries, Statistics, and FAST API.

inputs and outputs. You will get model, deploy, and monitor it in Throughout the book, you will use Python to experiment with machine learning libraries such as Tensorflow, Scikit-learn, Spacy, and FastAI. The book will help train our models on both YOU WILL LEARN ? Construct a machine learning problem, evaluate the feasibility, and to explore data first, select, and train machine learning models. ? Fine-tune the chosen production. ? Discover popular models for data analytics, computer vision, and Natural Language Processing. ? Create a

machine learning profile and contribute to the community. WHO Building a Custom Image THIS BOOK IS FOR This book caters to beginners in machine learning, software engineers, and students who want to gain a good understanding of machine learning concepts and create production-ready ML systems. This book assumes you have a beginner-level understanding of Python. TABLE OF CONTENTS 1. Introduction to Machine Learning Course in FastAPI 2. Problem Formulation in Machine Learning 3. Data Acquisition and Cleaning 4. Exploratory Data Analysis 5. Model Building and Tuning 6. Taking Our Model into Production

7. Data Analytics Use Case 8.

Classifier from Scratch 9. Building a News Summarization App Using Transformers 10. Multiple Inputs and Multiple Output Models 11. Contributing to the Community 12. Creating Your Project 13. Crash Course in Numpy, Matplotlib, and Pandas 14. Crash Course in Linear Algebra and Statistics 15. Crash

**Deep Learning with PyTorch** "O'Reilly Media, Inc." Implement supervised, unsupervised, and generative deep learning (DL) models using Keras and Dopamine with

TensorFlow Key FeaturesUnderstand the fundamental machine learning concepts useful in deep learningLearn the underlying mathematical concepts as you implement deep learning models mathematical and programming from scratchExplore easy-tounderstand examples and use cases that will help you build a basic overview of machine a solid foundation in DLBook Description With information on the web exponentially increasing, it has become more understand how to prepare data difficult than ever to navigate through everything to it for deep learning, and find reliable content that will help you get started with neural networks. A dedicated deep learning. This book is designed to help you if you're a beginner looking to work on deep learning and build deep learning models from scratch, and you already have the basic knowledge required to get started. The book begins with learning, guiding you through setting up popular Python frameworks. You will also by cleaning and preprocessing gradually go on to explore

section will give you insights with deep learning concepts into the working of neural networks by helping you get hands-on with training single algorithms with various tools and multiple layers of neurons. Later, you will cover will learnImplement recurrent popular neural network architectures such as CNNs, RNNs, AEs, VAEs, and GANs with for image classification and the help of simple examples, natural language processing and learn how to build models tasksExplore the role of from scratch. At the end of each chapter, you will find a (CNNs) in computer vision and question and answer section to signal processingDiscover the help you test what you've learned through the course of the book. By the end of this book, you'll be well-versed and have the knowledge you need to use specific for different tasks. What you neural networks (RNNs) and long short-term memory (LSTM) convolutional neural networks ethical implications of deep learning modelingUnderstand the mathematical terminology associated with deep

learningCode a generative adversarial network (GAN) and a variational autoencoder (VAE) to generate images from a learned latent spaceImplement visualization techniques to compare AEs and VAEsWho this book is for This book is for aspiring data scientists and deep learning engineers who want to get started with the fundamentals of deep learning and neural networks. Although no prior knowledge of deep learning or machine learning is required, familiarity with linear

algebra and Python programming is necessary to get started. Data Science from Scratch O'Reilly Media Summary Deep Learning with Python introduces the field of deep learning using the Python language and the powerful Keras library. Written by Keras creator and Google AI researcher François Chollet, this book builds your understanding through intuitive explanations and practical examples. Purchase of the print book includes a free eBook in PDF, Kindle, and ePub formats from Manning Publications. About the Technology Machine learning has made remarkable

progress in recent years. We went from near-unusable speech and image recognition, to nearhuman accuracy. We went from machines that couldn't beat a serious Go player, to defeating a world champion. Behind this progress is deep learning—a combination of engineering advances, best practices, and theory that enables a wealth of previously impossible smart applications. About the Book Deep Learning with Python introduces the field of deep learning using the Python language and the powerful Keras library. Written by Keras creator and Google AI researcher Neural style transfer, text

François Chollet, this book builds your understanding through intuitive explanations and practical examples. You'll explore challenging concepts and practice with applications in computer vision, naturallanguage processing, and generative models. By the time you finish, you'll have the knowledge and hands-on skills to apply deep learning in your own projects. What's Inside Deep learning from first principles Setting up your own deeplearning environment Imageclassification models Deep learning for text and sequences

generation, and image generation including the Conference on About the Reader Readers need intermediate Python skills. No previous experience with Keras, TensorFlow, or machine learning is required. About the Author François Chollet works on deep learning at Google in Mountain View, CA. He is the creator of the Keras deep-learning library, PART 1 - FUNDAMENTALS OF DEEP as well as a contributor to the TensorFlow machine-learning framework. He also does deeplearning research, with a focus on computer vision and the application of machine learning to formal reasoning. His papers have been published at major conferences in the field,

Computer Vision and Pattern Recognition (CVPR), the Conference and Workshop on Neural Information Processing Systems (NIPS), the International Conference on Learning Representations (ICLR), and others. Table of Contents LEARNING What is deep learning? Before we begin: the mathematical building blocks of neural networks Getting started with neural networks Fundamentals of machine learning PART 2 - DEEP LEARNING IN PRACTICE Deep learning for computer vision Deep learning

for text and sequences Advanced deep-learning best practices Generative deep learning Conclusions appendix A - Installing Keras and its dependencies on Ubuntu appendix B - Running Jupyter notebooks on ecosystem comprises some really an EC2 GPU instance **Python Machine Learning from Scratch** Corwin Press Apply modern deep learning techniques to build and train deep neural networks using Gorgonia Key Features Gain a practical understanding of deep learning using Golang Build complex neural network models using Go libraries and Gorgonia Take your deep learning model

[ernestos.com](https://ernestos.com) **by guest**

from design to deployment with this handy guide Book Description Go is an open source programming language designed by Google for handling large-scale projects efficiently. The Go powerful deep learning tools such as DQN and CUDA. With this book, you'll be able to use these tools to train and deploy scalable deep learning models from scratch. This deep learning book begins by introducing you to a variety of tools and libraries available in Go. It then takes you through building neural networks, including activation functions and the

learning algorithms that make neural networks tick. In addition to this, you'll learn how to build advanced architectures such as autoencoders, restricted Boltzmann machines (RBMs), convolutional neural networks (CNNs), recurrent neural networks (RNNs), and more. You'll also understand how you can scale model deployments on the AWS cloud infrastructure for Build models with CUDA and training and inference. By the end of this book, you'll have mastered the art of building, training, and deploying deep learning models in Go to solve real-world problems. What you

will learn Explore the Go ecosystem of libraries and communities for deep learning Get to grips with Neural Networks, their history, and how they work Design and implement Deep Neural Networks in Go Get a strong foundation of concepts such as Backpropagation and Momentum Build Variational Autoencoders and Restricted Boltzmann Machines using Go benchmark CPU and GPU models Who this book is for This book is for data scientists, machine learning engineers, and AI developers who want to build state-of-the-art deep learning

models using Go. Familiarity with basic machine learning concepts and Go programming is required to get the best out of this book.

Generative Deep Learning No Starch Press

This is the first rigorous, self-contained treatment of the theory of deep learning.

Starting with the foundations of the theory and building it up, this is essential reading for any scientists,

instructors, and students interested in artificial intelligence and deep learning. It provides guidance on how to think about scientific

questions, and leads readers through the history of the field and its fundamental connections to neuroscience. The author discusses many applications to beautiful problems in the natural sciences, in physics, chemistry, and biomedicine. Examples include the search for exotic particles and dark matter in experimental physics, the prediction of molecular properties and reaction outcomes in chemistry, and the prediction of protein structures and the diagnostic analysis of biomedical images in the natural sciences. The text is accompanied by a full set of

exercises at different difficulty levels and encourages building efficient deep out-of-the-box thinking. Hands-On Deep Learning Algorithms with Python Cambridge University Press Although interest in machine learning has reached a high point, lofty expectations often scuttle projects before they get very far. How can machine learning—especially deep neural networks—make a real difference in your organization? This hands-on guide not only provides the most practical information available on the subject, but also helps you get started

learning networks. Authors Adam Gibson and Josh Patterson provide theory on deep learning before introducing their open-source Deeplearning4j (DL4J) library for developing productionclass workflows. Through realworld examples, you'll learn methods and strategies for training deep network architectures and running deep learning workflows on Spark and Hadoop with DL4J. Dive into machine learning concepts in general, as well as deep

learning in particular Understand how deep networks evolved from neural network fundamentals Explore the major deep network architectures, including Convolutional and Recurrent Learn how to map specific deep networks to the right problem Walk through the fundamentals of tuning general neural networks and specific deep network architectures Use reinforcement learning. The vectorization techniques for different data types with DataVec, DL4J's workflow tool Learn how to use DL4J natively<sup>language</sup> processing, covers on Spark and Hadoop Neural Network Projects with

Python O'Reilly Media A project-based guide to the basics of deep learning. This concise, project-driven guide to deep learning takes readers through a series of programwriting tasks that introduce them to the use of deep learning in such areas of artificial intelligence as computer vision, naturallanguage processing, and author, a longtime artificial intelligence researcher specializing in naturalfeed-forward neural nets,

convolutional neural nets, word

embeddings, recurrent neural nets, sequence-to-sequence learning, deep reinforcement learning, unsupervised models, and other fundamental concepts and techniques. Students and practitioners learn the basics of deep learning by working through programs in Tensorflow, an open-source machine learning framework. "I find I learn computer science material best by sitting down and writing programs," the author writes, and the book reflects this approach. Each chapter includes a programming project, exercises, and references for further reading. An early

chapter is devoted to Tensorflow and its interface with Python, the widely used programming language. Familiarity with linear algebra, multivariate calculus, and probability and statistics is required, as is a rudimentary knowledge of programming in Python. The book can be used in both undergraduate and graduate courses; practitioners will find it an essential reference. Programming PyTorch for Deep Learning "O'Reilly Media, Inc."

The fundamental mathematical tools needed to understand machine learning include

linear algebra, analytic geometry, matrix decompositions, vector calculus, optimization, probability and statistics. These topics are traditionally support vector machines. For taught in disparate courses, making it hard for data science or computer science students, or professionals, to point to machine learning efficiently learn the mathematics. This selfcontained textbook bridges the time, the methods help build gap between mathematical and machine learning texts, introducing the mathematical concepts with a minimum of prerequisites. It uses these concepts to derive four central machine learning methods: linear regression, principal component analysis, Gaussian mixture models and students and others with a mathematical background, these derivations provide a starting texts. For those learning the mathematics for the first intuition and practical experience with applying mathematical concepts. Every chapter includes worked examples and exercises to test

understanding. Programming tutorials are offered on the book's web site. Machine Learning for Kids Packt Publishing Ltd This book will help you develop a step-by-step understanding of deep learning completely from scratch!! This book covers: Introduction to machine learning and deep learning Math for deep learning explained to the layman How neural networks work: a general overview Activation functions in deep networks Loss functions Weight

initialization and batch normalization Overfitting and underfitting and methods to overcome them in deep neural networks How to evaluate deep learning models Introduction to transfer learning with deep neural networks How to set up optimal hyper-parameters for deep models Convolutional neural networks Recurrent Neural Networks Adversarial neural networks Deep reinforcement learning Introduction to the Keras API for Deep Learning Introduction to Keras Callbacks How to build a simple deep neural

#### network for image

classification with Keras How to build a neural network for regression with Keras How to build a convolutional network for image classification with Keras

#### **Python Machine Learning**

"O'Reilly Media, Inc." Build real-world Artificial Intelligence applications with Python to intelligently interact with the world around you About This Book Step into the amazing world of intelligent apps using this comprehensive guide Enter the world of Artificial Intelligence, explore it, and

create your own applications Work through simple yet insightful examples that will get you up and running with Artificial Intelligence in no time Who This Book Is For This book is for Python developers who want to build real-world Artificial Intelligence applications. This book is friendly to Python beginners, but being familiar with Python would be useful to play around with the code. It will also be useful for experienced Python programmers who are looking to use Artificial Intelligence techniques in their existing technology stacks. What You Will Learn Realize different classification and regression techniques Understand the concept of clustering and how to Intelligence is becoming use it to automatically segment data See how to build an intelligent recommender system Understand logic programming and It is used extensively across how to use it Build automatic speech recognition systems Understand the basics of heuristic search and genetic programming Develop games using Artificial Intelligence Learn how reinforcement learning works algorithms that can be used to Discover how to build intelligent applications centered on images, text, and time series data See how to use

deep learning algorithms and build applications based on it In Detail Artificial increasingly relevant in the modern world where everything is driven by technology and data. many fields such as search engines, image recognition, robotics, finance, and so on. We will explore various real-world scenarios in this book and you'll learn about various build Artificial Intelligence applications. During the course of this book, you will find out how to make informed decisions

about what algorithms to use in and approach This highly a given context. Starting from the basics of Artificial Intelligence, you will learn how Intelligence. The book provides to develop various building blocks using different data mining techniques. You will see how to implement different algorithms to get the best possible results, and will understand how to apply them to real-world scenarios. If you want to add an intelligence layer to any application that's based on images, text, stock market, or some other form of data, this exciting book on Artificial Intelligence will definitely be your guide! Style

practical book will show you how to implement Artificial multiple examples enabling you to create smart applications to meet the needs of your organization. In every chapter, we explain an algorithm, implement it, and then build a smart application. **Artificial Intelligence with Python** Packt Publishing Ltd With the resurgence of neural networks in the 2010s, deep learning has become essential for machine learning practitioners and even many software engineers. This book provides a comprehensive introduction for data scientists

and software engineers with machine thorough mental models—accompanied learning experience. You'll start by working code examples and with deep learning basics and move mathematical explanations—for quickly to the details of important understanding neural networks advanced architectures, implementing everything from scratch along the way. Author Seth an easy-to-understand object-Weidman shows you how neural networks work using a first principles approach. You'll learn how to apply multilayer neural networks, convolutional neural networks, and recurrent neural networks from the ground up. With a PyTorch framework thorough understanding of how neural networks work mathematically, computationally, and conceptually, you'll be set up for success on all future deep learning projects. This book provides: Extremely clear and

Methods for implementing multilayer neural networks from scratch, using oriented framework Working implementations and clear-cut explanations of convolutional and recurrent neural networks Implementation of these neural network concepts using the popular

Deep Learning in Science Simon and Schuster

"We finally have the definitive treatise on PyTorch! It covers the basics and abstractions in great detail. I hope this book

becomes your extended reference imaging, accurate credit card document." —Soumith Chintala, co-fraud detection, long range creator of PyTorch Key Features weather forecasting, and more. Written by PyTorch's creator and PyTorch puts these superpowers key contributors Develop deep learning models in a familiar Pythonic way Use PyTorch to build an image classifier for cancer detection Diagnose problems with your neural network and improve training with data augmentation Purchase of the print book includes a free eBook in PDF, Kindle, and ePub formats from Manning Publications. About The Book Every other day we hear about new ways to put deep learning to gets you to work right away good use: improved medical in your hands. Instantly familiar to anyone who knows Python data tools like NumPy and Scikit-learn, PyTorch simplifies deep learning without sacrificing advanced features. It's great for building quick models, and it scales smoothly from laptop to enterprise. Deep Learning with PyTorch teaches you to create deep learning and neural network systems with PyTorch. This practical book building a tumor image

classifier from scratch. After covering the basics, you'll learn best practices for the entire deep learning pipeline, tackling advanced projects as your PyTorch skills become more sophisticated. All code samples are easy to explore in downloadable Jupyter notebooks. What You Will Learn Understanding deep learning data experience with PyTorch or other structures such as tensors and neural networks Best practices for the PyTorch Tensor API, loading data in Python, and visualizing results Implementing a software engineer, and the modules and loss functions Utilizing pretrained models from Officer of a startup making PyTorch Hub Methods for training medical device software. Luca networks with limited inputs Sifting through unreliable results to diagnose and fix problems in your neural network Improve your results with augmented data, better model architecture, and fine tuning This Book Is Written For For Python programmers with an interest in machine learning. No deep learning frameworks is required. About The Authors Eli Stevens has worked in Silicon Valley for the past 15 years as past 7 years as Chief Technical

**Downloaded from Page 30/34 Deep Learning From Scratch Building With Python F.pdf**

Antiga is co-founder and CEO of an AI engineering company located in Bergamo, Italy, and a FROM IMAGES IN THE REAL WORLD: regular contributor to PyTorch. Thomas Viehmann is a Machine Learning and PyTorch speciality trainer and consultant based in Munich, Germany and a PyTorch core developer. Table of Contents PART 1 - CORE PYTORCH 1 training with metrics and Introducing deep learning and the PyTorch Library 2 Pretrained segmentation to find suspected networks 3 It starts with a tensor 4 Real-world data representation using tensors 5 The mechanics of learning 6 Using a neural network to fit the data 7 Telling birds from airplanes: Learning from images

8 Using convolutions to generalize PART 2 - LEARNING EARLY DETECTION OF LUNG CANCER 9 Using PyTorch to fight cancer 10 Combining data sources into a unified dataset 11 Training a classification model to detect suspected tumors 12 Improving augmentation 13 Using nodules 14 End-to-end nodule analysis, and where to go next PART 3 - DEPLOYMENT 15 Deploying to production Java Deep Learning Cookbook BPB Publications Deep learning has already

achieved remarkable results in many fields. Now it's making waves throughout the sciences broadly and the life sciences in medicine—an example that particular. This practical book teaches developers and scientists how to use deep learning for genomics, chemistry, biophysics, microscopy, medical analysis, and other fields. Ideal for practicing developers and scientists ready to apply their skills to scientific applications such as biology, genetics, and drug discovery, this book introduces several deep network primitives. You'll follow a case study on the

problem of designing new therapeutics that ties together physics, chemistry, biology, and represents one of science's greatest challenges. Learn the basics of performing machine learning on molecular data Understand why deep learning is a powerful tool for genetics and genomics Apply deep learning to understand biophysical systems Get a brief introduction to machine learning with DeepChem Use deep learning to analyze microscopic images Analyze medical scans using deep learning techniques Learn about variational autoencoders and

generative adversarial networks Interpret what your model is doing and how it's working **Hands-On Machine Learning with Scikit-Learn, Keras, and TensorFlow** O'Reilly Media Build your Machine Learning portfolio by creating 6 cuttingedge Artificial Intelligence projects using neural networks in Python Key FeaturesDiscover neural network architectures (like CNN and LSTM) that are driving recent advancements in AIBuild expert neural networks in Python using popular libraries such as KerasIncludes projects such as object detection, face identification, sentiment analysis, and moreBook Description Neural networks are at the core of

recent AI advances, providing some of the best resolutions to many real-world problems, including image recognition, medical diagnosis, text analysis, and more. This book goes through some basic neural network and deep learning concepts, as well as some popular libraries in Python for implementing them. It contains practical demonstrations of neural networks in domains such as fare prediction, image classification, sentiment analysis, and more. In each case, the book provides a problem statement, the specific neural network architecture required to tackle that problem, the reasoning behind the algorithm used, and the associated Python code to implement the solution from scratch. In the process, you will gain hands-on experience with using highly accurate facial recognition popular Python libraries such as Keras to build and train your own neural networks from scratch. By the end of this book, you will have engineers, and deep learning mastered the different neural network architectures and created cutting-edge AI projects in Python that will immediately strengthen your machine learning portfolio. What you will learnLearn various neural network architectures and its advancements in AIMaster deep learning in Python by building and training neural networkMaster neural networks for regression and classificationDiscover convolutional neural networks for image recognitionLearn sentiment analysis on textual data using Long

Short-Term MemoryBuild and train a security systemWho this book is for This book is a perfect match for data scientists, machine learning enthusiasts who wish to create practical neural network projects in Python. Readers should already have some basic knowledge of machine learning and neural networks.